## SAP ABAP table V\_EWUDFKKOPEURO {Generated Table for View}

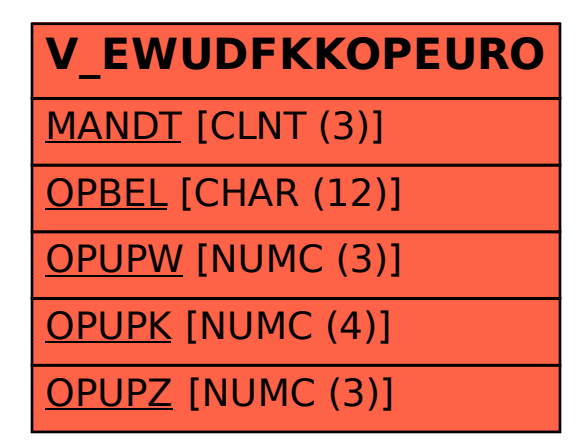